# **EDIC-mini Tiny xD B68**

# Digital Voice Recorder

*OPERATION MANUAL*

*Version: June, 2011*

**© TS-Market**

# **Short Operating Instruction for Digital Recorder EDIC-mini Tiny xD B68**

# **Specifications:**

- VAS (Voice Activating System);
- Circular recording mode;
- Timers to start recording at the preset time;
- Information protection system:
- Remote microphone connection;
- LED indication:
- Reading data from the card by a special reader via USB (up to 5,5 Mb/sec)
- Reading data directly from the Recorder via USB at the speed of 0,7 Mb/sec.

#### **Supplied Software makes it possible to:**

- Save the recordings on the PC as standard sound files;
- Restore compressed pauses when uploading files onto the drive;
- Set the recorder's parameters;
- Apply password protection of the access to the recorder's settings and information;
- Update software.

#### **Appearance**

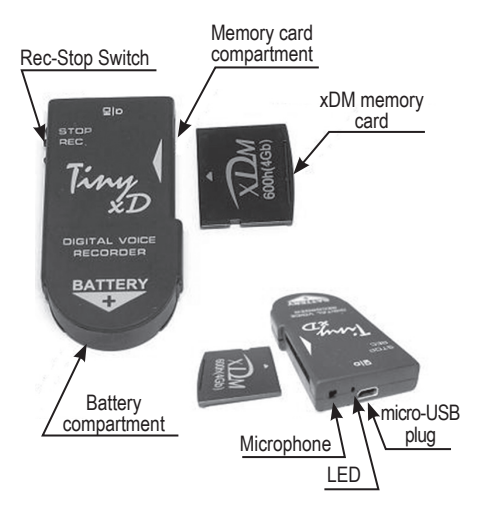

# **Technical Characteristics:**

- Dimensions: 56х30х8 mm;
- Weight: 9 g:
- Case: Plastic;
- Memory type: Replaceable Flash xDM card;
- xDM card volume: From 150 to 600 hours;p
- Audio codec: 10-bits Frequency band when recording: 100-10000 Hz; Sensitivity of built-in microphone: up to 9 m; Signal-to-noise ratio: -80 dB: Sample rate: up to 22 kHz; Power supply: CR 2450; Battery life in record mode: 100 hours (8 K Hz, without compression); In stand-by mode: 11 months, (250 mAh); Compression method: uLaw, ADPCM (2 or 4 bits).

# **PC system requirements:**

operating systems Windows XP, Windows Vista, Windows 7

#### **Installing the Battery and Memory Card**

Install memory card into the compartment as shown in the scheme. The Recorder operates under CR 2450 batteries. Open the Lid of the battery compartment, insert the battery observing the polarity (the positive battery contact is to be upward) and install the Lid up to the stop. Carefully observe the polarity! Otherwise the Recorder may malfunction. After the battery has been installed the Recorder carries out automatic self-testing signifying it by three flashes of LED. After that the Recorder is ready to start operating.

#### **Starting the Recording**

To start recording switch "Rec-Stop" switch to "Rec" position. When the recorder starts recording, the LED flashes five times. After that there will be one more flash its duration depending on free memory size (for more details see Instructions in the internal memory of the Recorder). To stop recording switch "Rec-Stop" to "Stop" position.

# **Playing back the Recording**

Connect USB cable to the Recorder, then to the USB port of the PC. The system recognizes a new storage device. Launch «RecManager. exe» from it. The content of the Recorder is on the left side of the window. Select the recording, right-click and select "Copy to PC". The recording will be converted to WAV and appears at the right side of the window. To play back the recording left-click it twice. To disconnect the Recorder connect USB cable off the PC, after that connect it off the Recorder.

#### **Instructions**

Operating instructions for the Recorder and "RecManager" are located in the internal memory of the Recorder recognized as a storage device. These are located in "Instructions EM Tiny xx.pdf" and "Operation Manual for RecManager for Tiny хх.pdf», xx specifying the document's version. It is recommended to copy the contents of the storage device onto the hard drive of the PC to solve all the possible problems with the Recorder

### **Optional accessories:**

- 1. Remote Microphone with compressor;
- 2 Programmable remote microphone.

#### **In Box**

- 1. Recorder;
- 2. xDM memory card;
- 3. USB cable to connect to the PC;
- 4. 2 CR 2450 batteries;
- 5. Instructions.
- 6. XD Reader

Operation life: 5 years (The manufacturer reserves the right to refuse in repair after the expiration of recorder operation life).

The manufacturer undertakes warranty repair liabilities for 1 year from the date of purchase, but no longer than 2 years from the date of manufacture of the product (warranty does not cover batteries). Paid repair is provided within recorder's operation lifetime (5 years).